# UNIVERSITÄTS **BIBLIOTHEK** FRANKFURT AM MAIN

# **Spielregeln**

- Eigenes Mikrofon: **AUS**
- Eigenes Video: **AN** oder **AUS**
- Fragen direkt stellen oder Chat

Am besten nutzen Sie zwei Bildschirme, falls dies möglich ist.

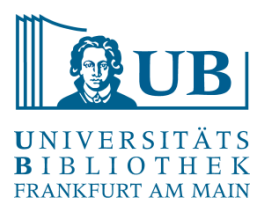

# Praxislabor Digitale Geisteswissenschaften

# Einführung in R

Michelle Kamolz m.kamolz@ub.uni-frankfurt.de

11. Mai 2022 2 Praxislabor Digitale Geisteswissenschaften | www.ub.uni-frankfurt.de/digitalhumanities | Michelle Kamolz

# UNIVERSITÄTS **BIBLIOT** FRANKFURT AM MAIN

## Kursinhalt

- Kurze Vorstellungsrunde über menti.com
- Was ist R?
- **Typen und Syntax**
- Die Entwicklungsumgebung
- First Steps, Packages und Datenimporte
- Anwendungsbeispiele
- Abschlussrunde

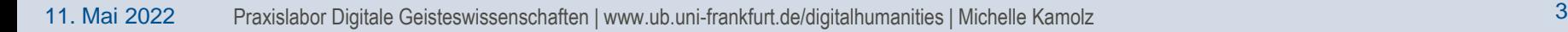

#### Vorstellungsrunde

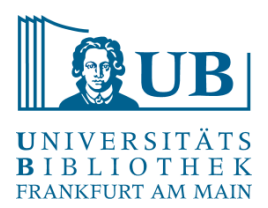

#### Please go to **www.menti.com** and use the code **8070 5525**

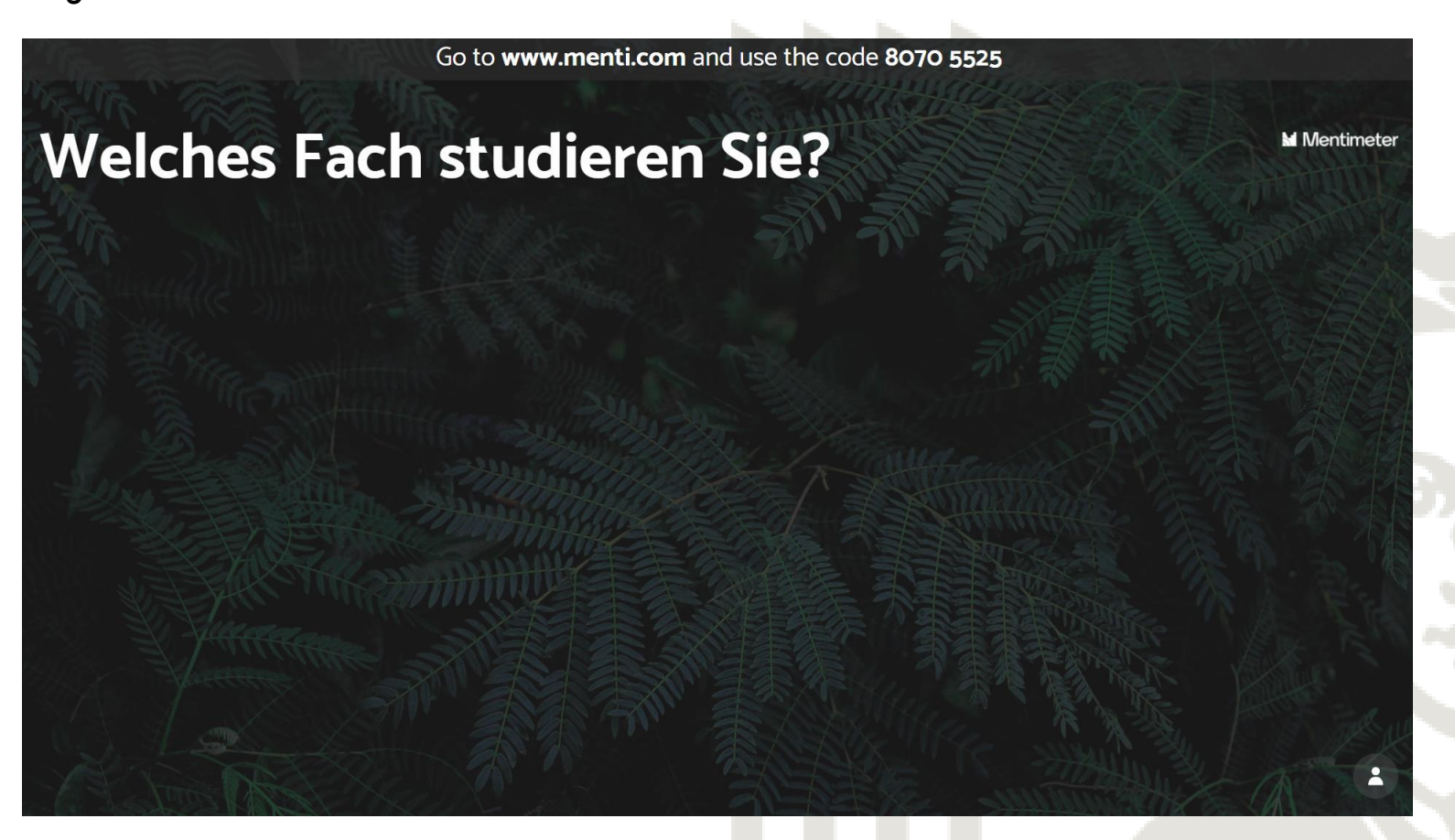

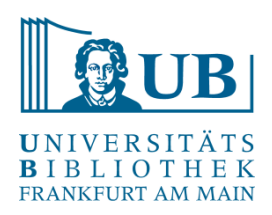

- 1992 von Statistikern entwickelt
- Anwendungsorientiert und kostenlos, auch für Nicht-Programmierer
- Wird von einer weltweiten Community gepflegt und weiterentwickelt
- Alternative zu kostenpflichtigen Programmen

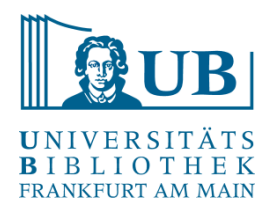

- Statistische und graphische Aufbereitung von Daten
- Aber auch Textmining und Verarbeitung für Präsentation von Hypothesen (Rmarkdown)
- Andere Programmiersprachen und Anwendungen lassen sich verknüpfen (z.B. Python, Latex)
- Starke weltweite Community
- Viele Probleme können durch Googlesuche oder Einsicht auf bekannten Seiten gelöst werden, wie [https://stackoverflow.com/questions/tagged/r oder z.B](https://stackoverflow.com/questions/tagged/r%20oder%20z.B). <https://github.com/rstudio/>

#### Was ist R? - Schwächen

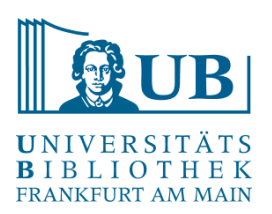

- Teilweise kryptische Fehlermeldungen
- Updates vs. Funktionalität von Packages
- Der Einstieg wird oft als schwer empfunden
- https://github.com/awesomedata/awesome-public-datasets

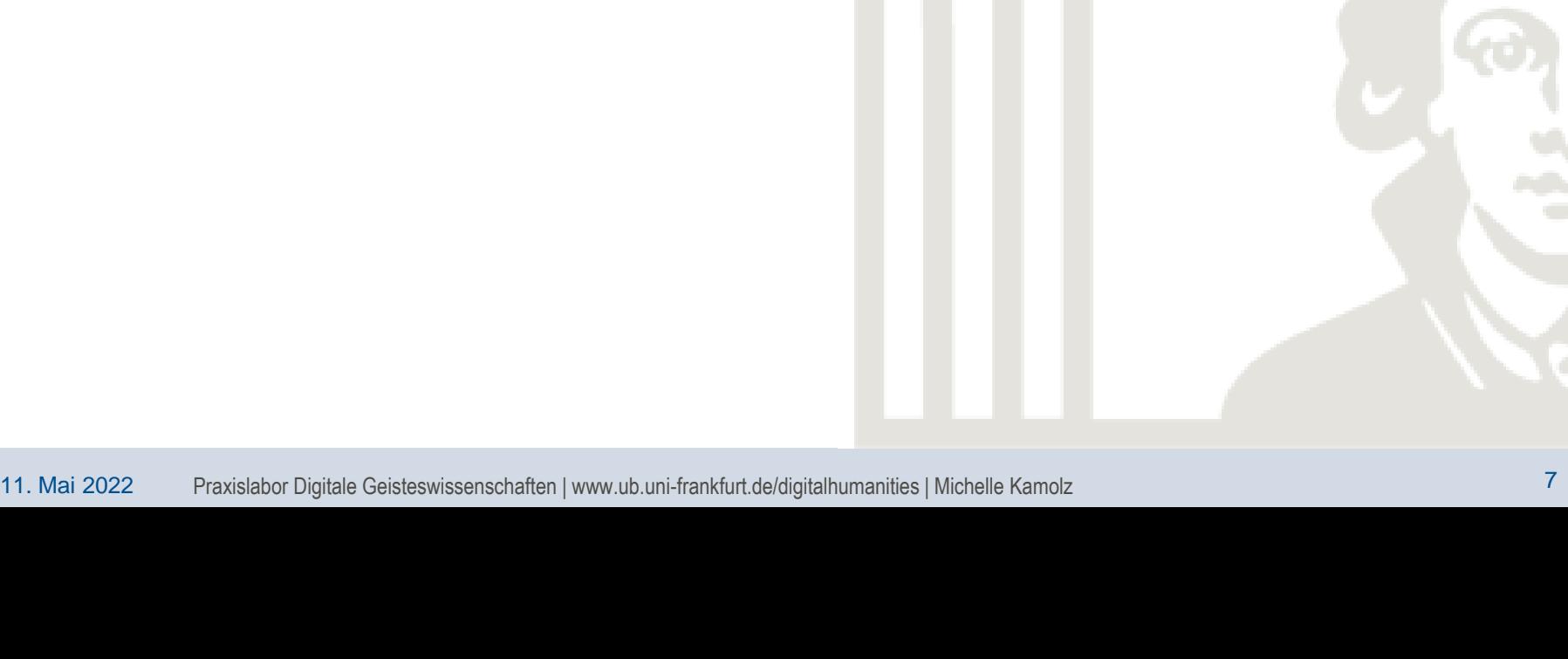

#### Warum R als Geisteswissenschaftler?

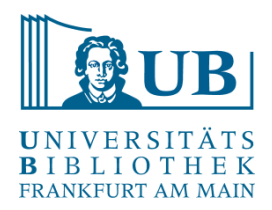

- Erfahrung mit Daten
- Niederschwellige Zugänge zur Sprache; kostenlose Software, große Community, viele kostenfreie Beginner-Kurse

*"Data scientists realize that they face technical limitations, but they don't allow that to bog down their search for novel solutions. As they make discoveries, they communicate what they've learned and suggest its implications for new business directions. Often they are creative in displaying information visually and making the patterns they find clear and compelling."*

- Davenport, Thomas H/ Patil, D.J. (2012): *Data Scientist: The Sexiest Job of the 21st Century*

## R: funktional, objektorientiert und dynamisch

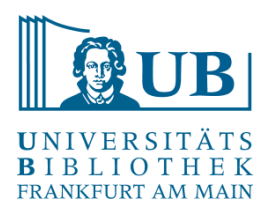

- R hat funktionale Fähigkeiten, lässt sich aber als deklarative Sprache verstehen
- Dynamisch: Bearbeitung in Teilabschnitten

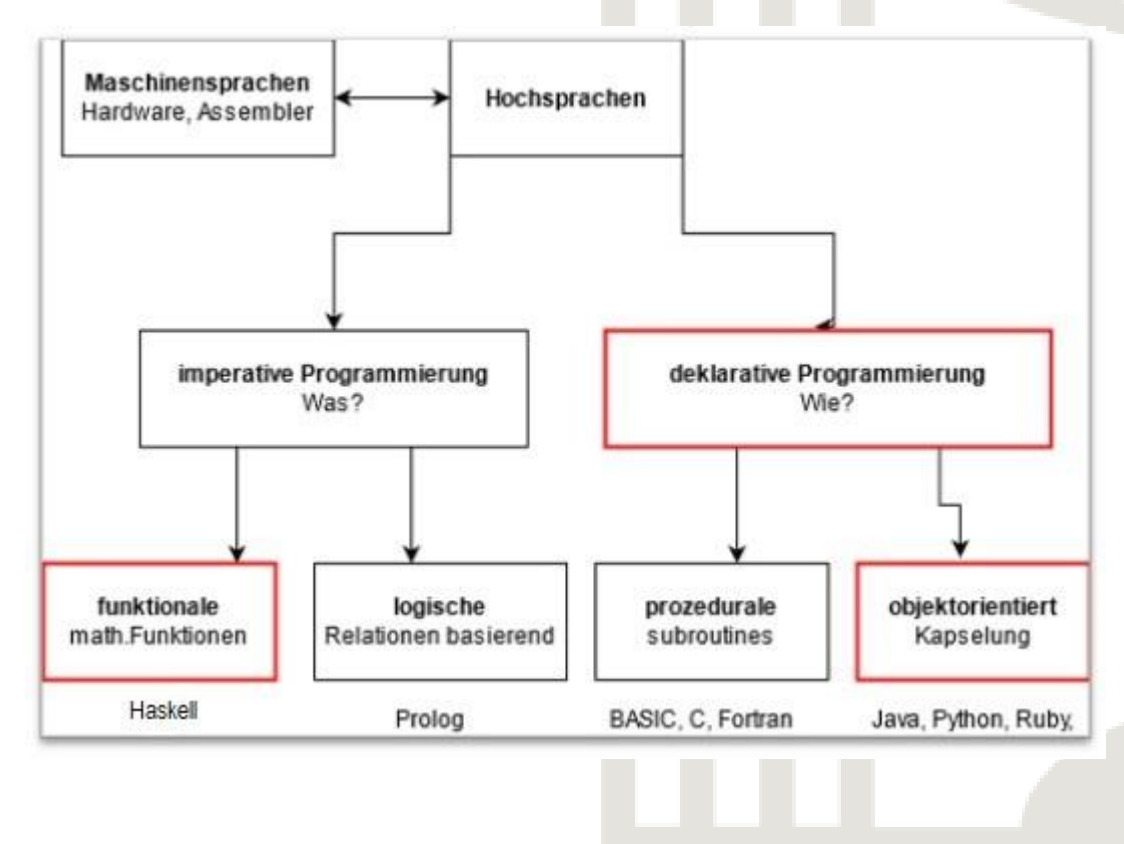

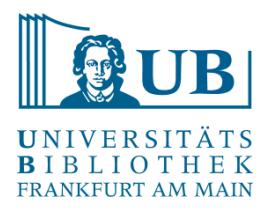

- Wie in jeder Sprache gibt es verschiedene Typen und Klassen, die man nur in den geeigneten Kontexten verwenden kann
- Auch R unterscheidet in verschiedene Datentypen
- Warum muss man das wissen? weil die Daten dementsprechend verarbeitet werden (können), Funktionen können nicht Texte und Zahlen miteinander vermischen
- Importieren und reinigt man also seine Daten vor der Verwendung, muss man ein Grundverständnis der Datentypen haben

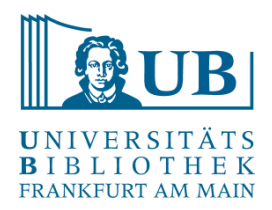

- **Strings:** Zeichenketten; **character** sind eigentlich einzelne Zeichen, in R werden **strings** jedoch so genannt
- **Integer:** ganze Zahlen
- Achtung: R weist in der Regel allen Zahlen den Datentypen **numeric** zu, eine Gleitkommazahl (3 wird als 3.0 gezählt). Man umgeht das, indem man ein L dahinter setzt (3L) oder – im Fall von größeren Datensätzen – as.numeric verwendet
- **Logical:** boolsche Variablen (TRUE/ FALSE)

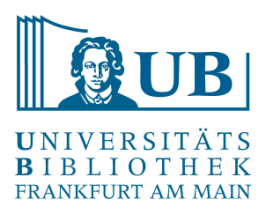

- **Objekte**; Speicher von zugewiesenen Daten [values], z.B.  $a \leftarrow 3$ print(a) [1] 3
- **Funktionen**; Komplexere Befehle, damit werden Objekte und Werte bearbeitet Sie bestehen dabei aus dem Namen und den jeweiligen Argumenten (den Dingen, die durchgeführt, zugewiesen, … werden sollen) in einer Klammer, z.B. colnames(tabelle1) ← c("Alter", "Wohnort", "Familienstand") oder seq(1,13,3) [1] 1 4 7 10 13

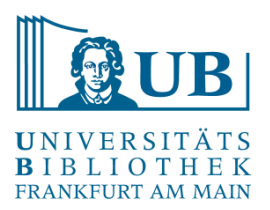

- Groß- und Kleinschreibung: R ist case-sensitiv view(tabelle1) funktioniert nicht View(tabelle1) jedoch schon
- Besetzte Namen: Funktionen können nicht für Objekte (Vektoren) verwendet werden, beachten sie auch; keine Zahlen am Anfang, am besten sprechend, aber nicht zu lang
- Klammern achten sie darauf, dass alle Klammern geschlossen sind
- Nesting: R liest von innen nach außen (die inneren Funktionen werden zuerst abgearbeitet)
- Innerhalb der Klammern liest R erst eine Zeile und dann eine Spalte [3,5] ist also die Zeile 3 die Spalte 5

#### R installieren

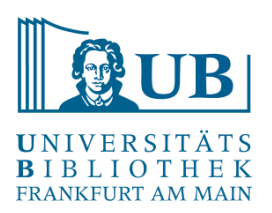

R: <https://cran.r-project.org/>

RStudio: <https://rstudio.com/>

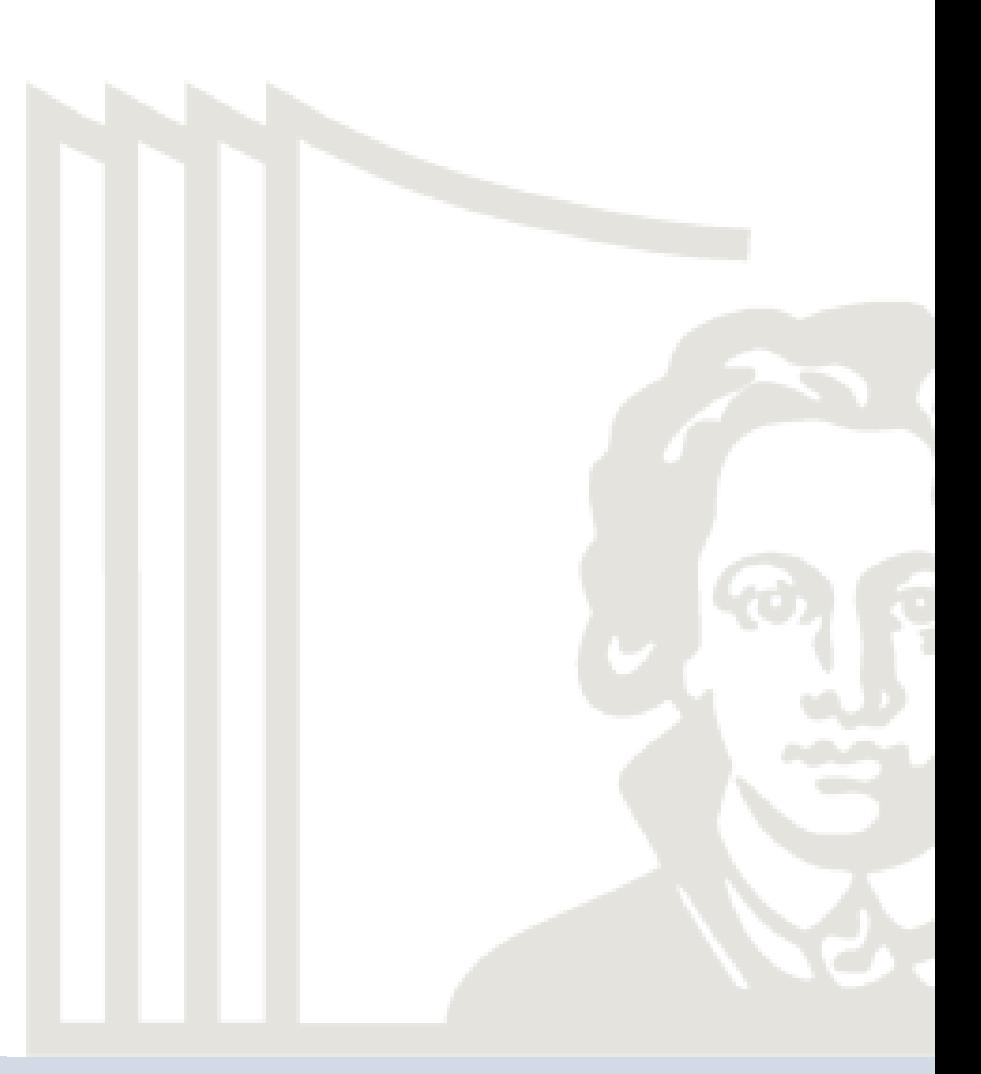

#### Abschlussrunde

Definitiv nicht

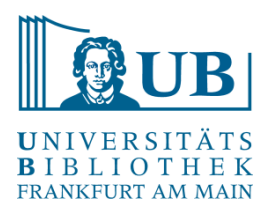

Go to www.menti.com and use the code 7959 5384

# **Bitte bewerten Sie die folgenden Punkte**

**M** Mentimeter

R ist

Ich habe nun ein grundlegendes Verständnis darüber, was

Ich weiß, wofür ich es verwenden kann

Ich konnte den Erklärungen gut folgen

Ich fühle mich in der Lage, R/RStudio zu installieren und erste Übungen durchzuführen

Definitiv

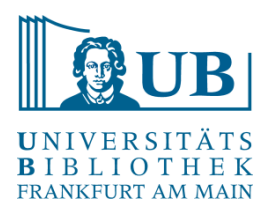

### **Zur Motivation:**

Somers, James (2018): *The scientific paper is obsolete. Here's what's next*,The Atlantic, [https://www.theatlantic.com/science/archive/2018/04/the-scientific-paper-is](https://www.theatlantic.com/science/archive/2018/04/the-scientific-paper-is-obsolete/556676/)obsolete/556676/ , zuletzt abgerufen am 07.04.21, 11:18 Uhr.

Davenport, Thomas H/ Patil, D.J. (2012): *Data Scientist: The Sexiest Job of the 21st Century*

*Meet the people who can coax treasure out of messy, unstructured data.*, Harvard Business Review, [https://hbr.org/2012/10/data-scientist-the-sexiest-job-of-the-21st-century,](https://hbr.org/2012/10/data-scientist-the-sexiest-job-of-the-21st-century) zuletzt abgerufen am 18.05.2021, 17:20 Uhr.

#### **Zum vertiefen der Kenntnisse:**

Grogan, Michael(2018): Python vs. R for data science, O'Reilly Media: Sebastopol, CA. [über die Bib als Ebook verfügbar]

Grolemund, Garrett/ Wickham, Hadley (2016): R for Data Science. Visualize, transform, model, tidy and import data, O'Reilly: Sebastopol, CA, [https://r4ds.had.co.nz/index.html,](https://r4ds.had.co.nz/index.html) zuletzt abgerufen am 07.04.21, 12:05 Uhr.

Wickham, Hadley (2020): Advanced R. Second Edition.